## **QGIS Application - Bug report #16142 Processing "Create script collection plugin" RuntimeError: Could not load layer: memory:**

*2017-02-02 04:16 AM - Anita Graser*

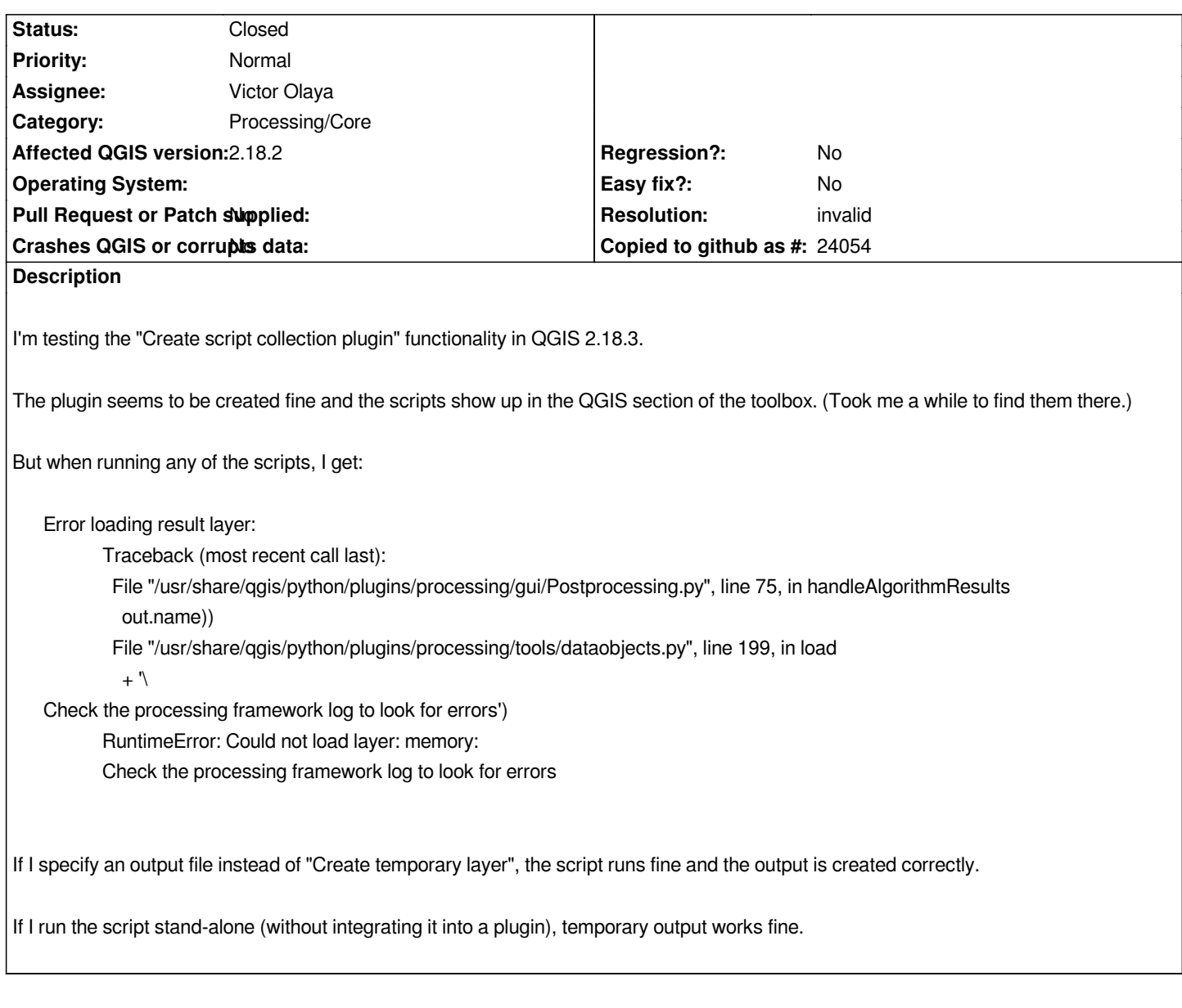

## **History**

## **#1 - 2017-05-01 01:01 AM - Giovanni Manghi**

- *Easy fix? set to No*
- *Regression? set to No*

## **#2 - 2018-06-01 08:12 AM - Nyall Dawson**

- *Resolution set to invalid*
- *Status changed from Open to Closed*
- *Description updated*

*Not an issue anymore with 3.0*